#### Follow
the
River
and
You
Will
Find
the
C

#### A systems programming course with a narrative

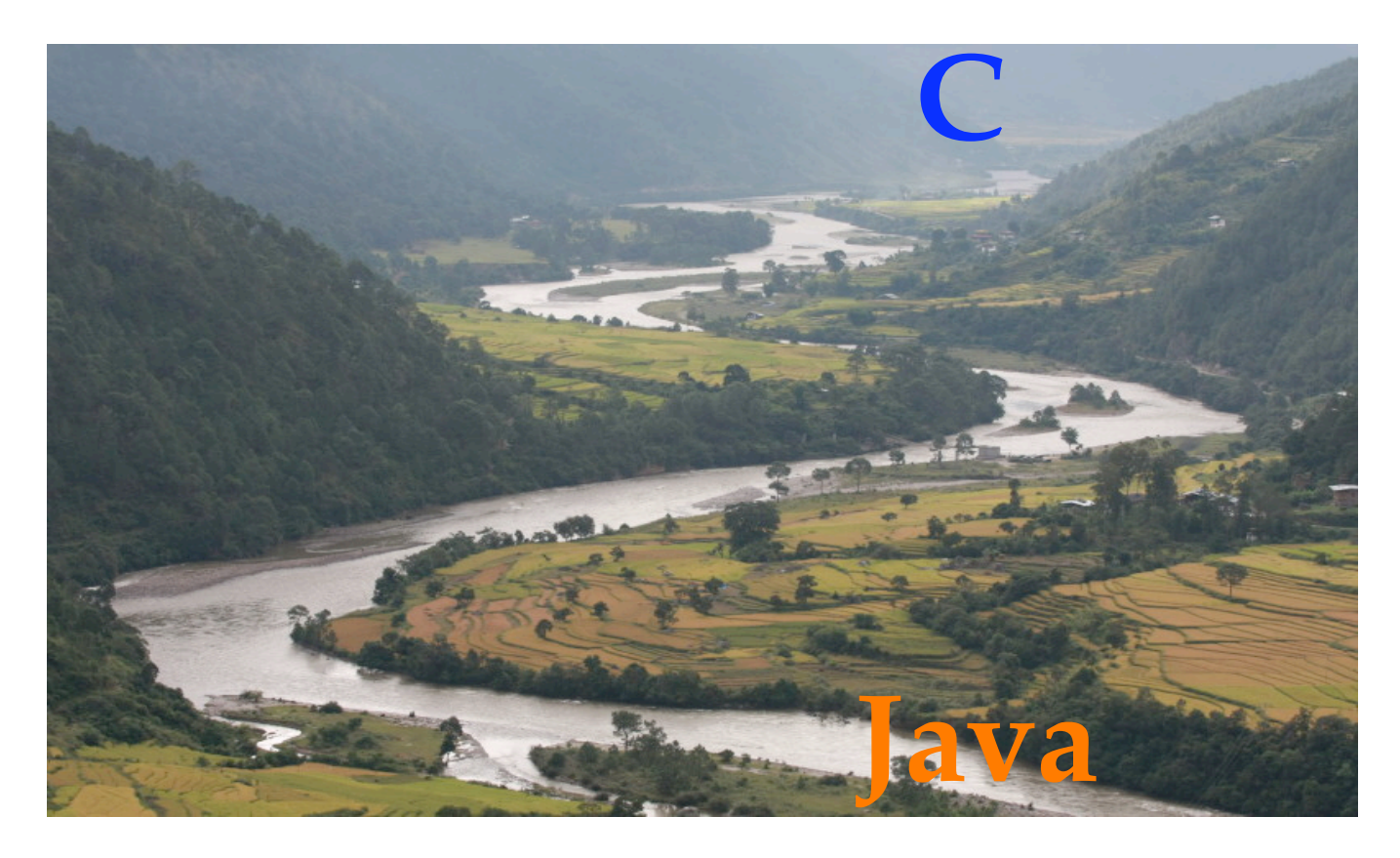

Jae
Woo
Lee,
Michael
Kester
and
Henning
Schulzrinne Columbia
University SIGCSE
2011

#### Objects‐first

- Objects-first v. Iterative-first v. Functional-first – Current
trend
is
object‐first
with
Java
or
Python
- Everyone has an opinion I have one too!

But
not
today.

Our
course
addresses
a
consequence
of choosing
objects‐first.

## The
Gap
problem

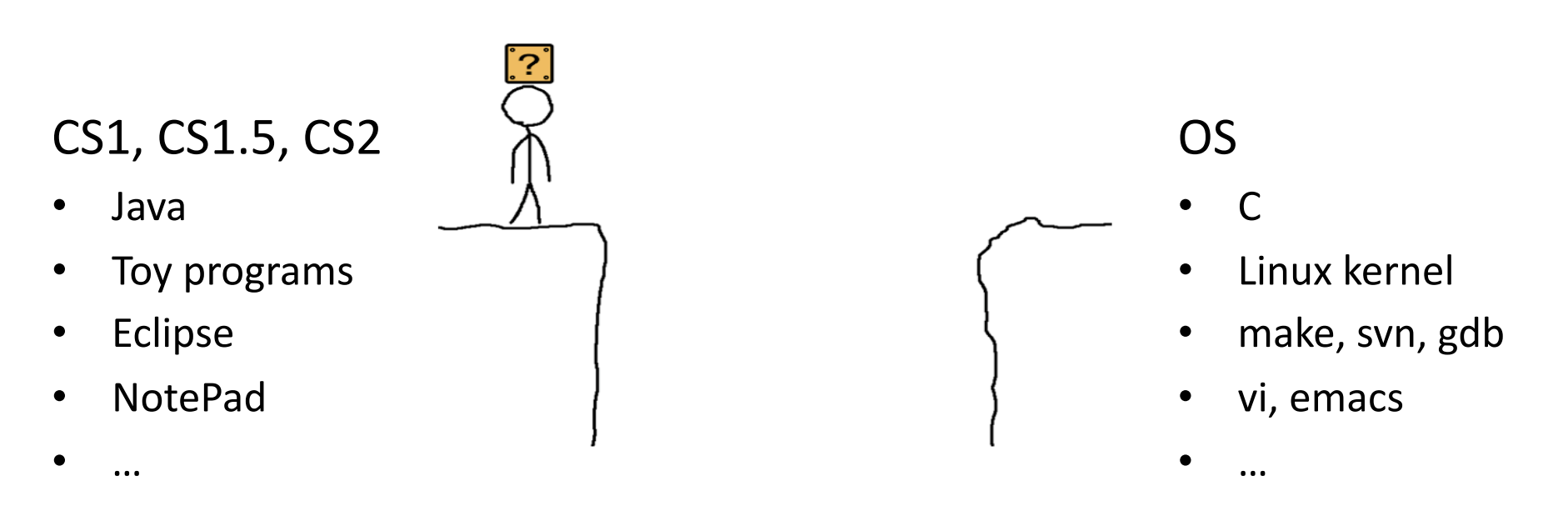

Typical hodgepodge transition courses offer either:

- 1. Too little students are underprepared
- 2. Too
much
–
students
run
away

## Designing an effective transition

- One-semester course that covers:
	- The
	whole
	C
	- Some essential C++
	- A
	lot
	of
	UNIX
	and
	networking
- With four goals:
	- *1. Don't
	forgo
	depth*
	- *2. Focus
	on
	doing
	it
	right*
	- *3. Lay
	out
	the
	big
	picture*
	- *4. Don't
	be
	boring*

# How?

- The big project: web server from scratch
	- Seemingly
	independent *labs* as
	milestones
	- Each
	contributes
	code
	or
	concept
- Rigid
structure
	- Each
	lab
	builds
	on
	previous
	ones
		- Provide solution after each deadline
	- Super-detailed instructions
		- Not much room for creativity
- Motivating students
	- You
	will
	write
	a
	real
	web
	server
	from
	scratch!
	- $-$  You will go from a programming student to a *programmer*

#### The
course,
a
drama

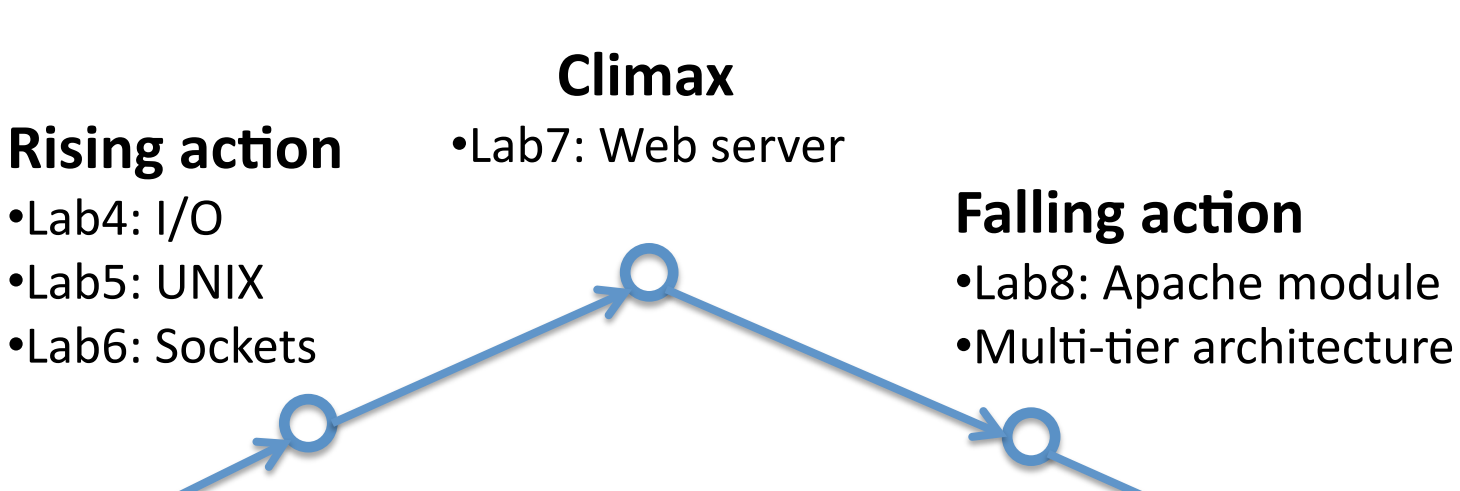

#### **Exposition**

•Lab1:
Tools •Lab2:
Pointers •Lab3:
Linked
List

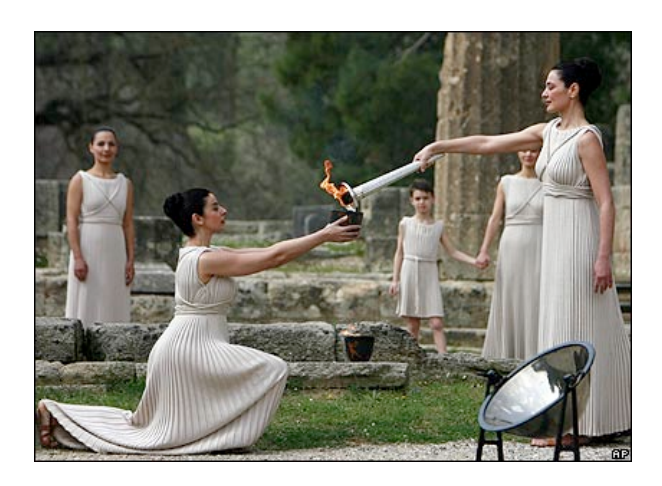

#### **Resolution**

C++ essentials •Lab9: Object lifetime •Lab10:
Linked
List
II •SmartPtr

#### Lab1:
Shell
basics,
SVN,
Make

- Learn essential UNIX command line tools
- Learn how to compile and link multiple source files
- Learn how to use SVN and Make

#### Lab2:
Pointers
and
Arrays

{

- The most important and difficult
milestone!
	- Students
	need
	plenty
	of time and help
- Give
hard
problem:
	- \$ ./twecho one two three one ONE two TWO three THREE
- Require
bug‐free
code
	- Use
	Valgrind
	- *Focus
	on
	doing
	it
	right*

```
int main(int argc, char **argv) 
    if (argc \leq 1)
         return 1; 
    char **copy =
         duplicateArgs(argc, argv); 
    char *p = copy; argv++; 
    p++; while (*argv) { 
        printf("%s %s\n", *arqv++, *p++);
     } 
     freeDuplicatedArgs(copy);
```
return 0;

}

#### Lab3:
Linked
List

• Rigid structure – header file given

```
struct Node { 
     struct Node *next; 
     void *data; 
}; 
struct List { 
     struct Node *head; 
}; 
struct Node *addFront(struct List *lst, void *data); 
struct Node *findNode(struct List *lst, const void *dataSought, 
     int (*compar)(const void *, const void *));
```
- Comprehensive test driver also given
	- Again,
	bug‐free
	code
	using
	Valgrind
- Pointer semantics and type unsafe
	- Will
	be
	revisited
	in
	Lab10

#### Lab4:
Standard
I/O

• Mdb: flat-file database of name and messages

```
struct MdbRec { 
   char name [16];
    char msg[24]; 
};
```
- Implement
MdbLookup
	- Reads
	shared
	database
	file
	into
	linked
	list
	on
	start‐up
	- Use
	lab3's
	linked
	list
	as
	a
	library
	- Prompts
	for
	search
	string
	and
	prints
	matching
	records
	- $-$  MdbAdd binary is provided for testing

## Lab5:
Turning
MdbLookup
into
a server
without
socket
programming

- End of C; lecture shifts to UNIX and networking
	- Brief
	overview
	of
	OS
	and
	TCP/IP
	–
	impart
	the
	concept
	of *layers*
	- Process
	management
	in
	UNIX
	–
	fork
	and
	exec
- Turn MdbLookup into a server using Netcat

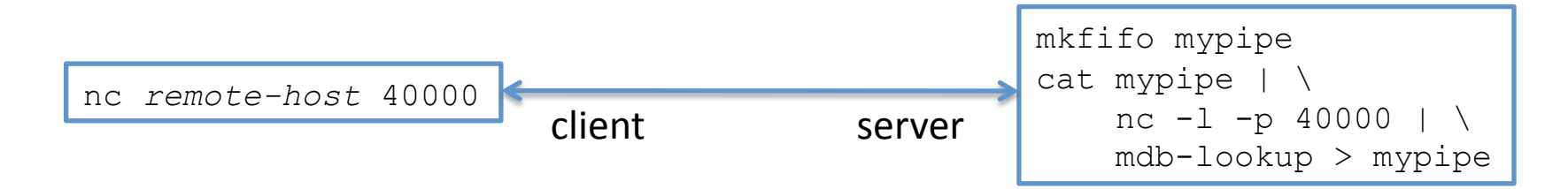

– The
server‐side
pipeline
is
given;
students
put
it
in
a
shell
script and
write
a
C
program
to
fork
and
exec
the
script

### Lab6:
Sockets
and
HTTP

- Go
through
sample
TCP
client
and
server
code – TCPEchoClient.c
/
TCPEchoServer.c
- Lab6, part 1: MdbLookupServer
	- $-$  TCPEchoServer.c + MdbLookup.c (from lab4)
	- Fewer than 20 lines of modification
- Explain
HTTP
protocol
	- Show the protocol in action using Netcat
		- Netcat client posing as a browser
		- Netcat server posing as a web server
- Lab6,
part
2:
implement
wget *lite*
	- Downloads
	a
	single
	file
	using
	HTTP

## Lab7: Web server from scratch!

- At this point, students have all they need to implement a subset
of
HTTP
1.0:
	- Only
	GET
	requests
	- Does
	not
	send
	content‐type
	header
- Part 1: serve static HTML page with images
- Part 2: serve dynamic page generated by MdbLookup

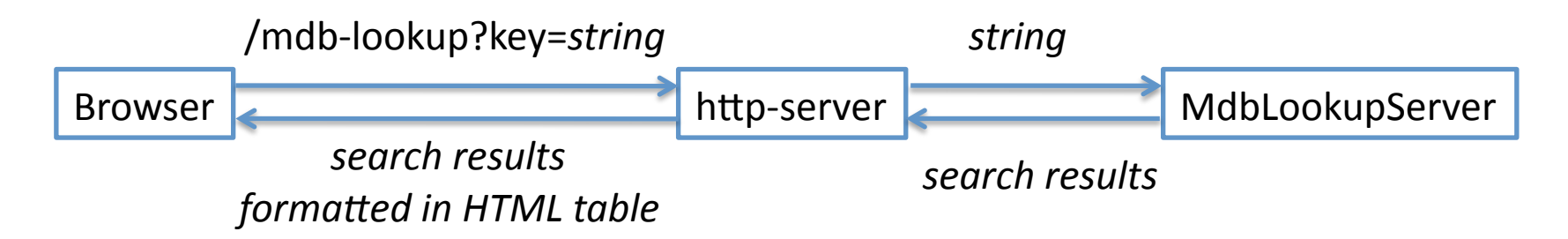

"OMG, this thing shows up in my FireFox!"

#### Lab8:
Apache
module

- Rewrite
lab7
as
an
Apache
module
	- Download,
	build
	and
	configure
	Apache
	web
	server
	- Write
	a
	C
	module
	to
	connect
	to
	MdbLookupServer
- One of the easiest labs!

#### Software Architecture: The Big Picture

- Retrace the evolution of MdbLookup
	- Lab4:
	command
	line,
	access
	local
	database
	- Lab5:
	server,
	put
	together
	with
	Netcat
	and
	pipes
	- Lab6:
	server,
	coded
	using
	the
	sockets
	API
	- $-$  Lab7: web-based server, written from scratch
	- Lab8: web-based server, written as Apache module
- Now students understand multi-tier client-server architecture
	- Underlying
	architecture
	for
	LAMP,
	J2EE,
	etc.

#### 3 weeks left – let's learn C++

- Focus on object lifetime and memory usage
	- Natural
	extension
	to
	our
	focus
	so
	far
	- Often poorly understood by many who use C++
- Coverage
	- Object construction and destruction
	- Templates
	and
	STL
	containers

### Lab9: Object Construction and Destruction in C++

- Detailed study of MyString class implementation
- Trace
the *Basic4* 
	- Insert printf in constructor, destructor,
	copy
	and
	op=()
	- Analyze
	the
	output generated by add() function
	- Need
	to
	compile
	with

"-fno-elide-constructors"

```
class MyString 
{ 
public: 
     // member functions ... 
     // overloaded ops ... 
private: 
     char *data; 
     int len; 
};
```
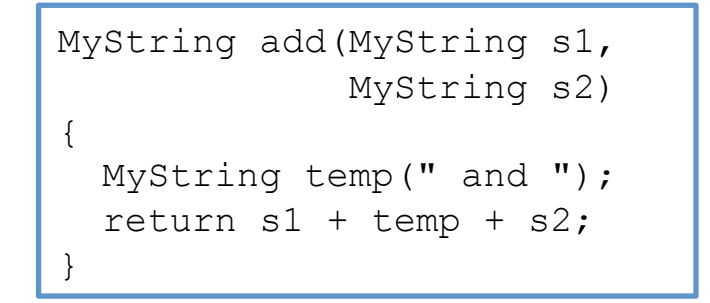

### Lab10:
Working
with
legacy
code
– Linked
List
Revisited

- Part 1: New face to the legacy code
	- Implement
	StrList,
	linked
	list
	of
	MyString,
	using
	lab3
	linked list
	as
	underlying
	engine

```
void StrList::addFront(const MyString& str) calls: 
     struct Node *addFront(struct List *list, void *data)
```
- This
is
hard!
	- Need to switch from pointer semantics to value semantics
	- Comprehensive test driver provided
- Part 2: Now upgrade the engine
	- Turn
	StrList
	into
	a
	template
	class
	TList
		- For the engine, switch from lab3 linked list to STL list
	- $-$  Part 1 test drive works without modification with typedefs

```
typedef string MyString; 
typedef TList<string> StrList;
```
## Come
full
circle
–
Java‐style
object reference
in
C++

- "I
miss
Java…"
	- 1. Nice
	Java
	code

```
Foo b = a.createFoo(); b.doSomething(); return;
```
2. Same
exact
code
in
C++
(or
is
it?)

```
Foo b = a.createFoo(); b.doSomething(); return;
```
3. We
can
do
this,
but…

```
Foo *b = a.createFoo(); b->doSomething(); return;
```
4. Now this come pretty darn close

```
 SmartPtr<Foo> b = a.createFoo(); b->doSomething(); return;
```
- SmartPtr
	- Reference‐counted,
	so
	can
	be
	freely
	copied
	- Initialized with pointer to heap-allocated object
	- Overloads
	operator‐>()
	and
	operator\*()

#### Conclusion

- Students loved the course
	- Great evaluations and reviews
- They liked:
	- Single
	track
	nature
	of
	the
	course
	- Rigid
	structure
		- Detailed lab instructions
		- Immediate verification of correctness
	- Class
	mailing
	list
- Will share course materials with other instructors